## **ПЕРВОЕ ВЫСШЕЕ ТЕХНИЧЕСКОЕ УЧЕБНОЕ ЗАВЕДЕНИЕ РОССИИ**

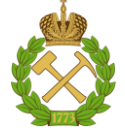

## **МИНИСТЕРСТВО НАУКИ И ВЫСШЕГО ОБРАЗОВАНИЯ РОССИЙСКОЙ ФЕДЕРАЦИИ федеральное государственное бюджетное образовательное учреждение высшего образования САНКТ-ПЕТЕРБУРГСКИЙ ГОРНЫЙ УНИВЕРСИТЕТ**

**СОГЛАСОВАНО**

**УТВЕРЖДАЮ**

\_\_\_\_\_\_\_\_\_\_\_\_\_\_\_\_\_\_\_\_\_\_\_\_\_ **Руководитель ОПОП ВО профессор В.П. Зубов**

**\_\_\_\_\_\_\_\_\_\_\_\_\_\_\_\_\_\_\_\_\_\_ Проректор по образовательной деятельности Д.Г. Петраков**

## **РАБОЧАЯ ПРОГРАММА ДИСЦИПЛИНЫ** *БЕЗВЗРЫВНЫЕ ТЕХНОЛОГИИ РАЗРАБОТКИ СКАЛЬНЫХ ГОРНЫХ ПОРОД*

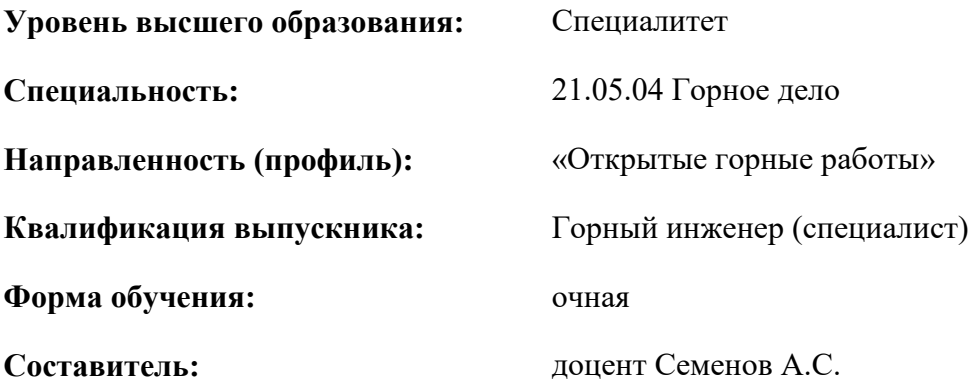

Санкт-Петербург

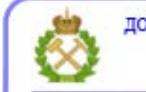

ДОКУМЕНТ ПОДПИСАН УСИЛЕННОЙ КВАЛИФИЦИРОВАННОЙ<br>ЭЛЕКТРОННОЙ ПОДПИСЬЮ

Сертификат: 00F3 503F 985D 6537 76D4 6643 ВD9В 6D2D 1С Владелец: Пашкевич Наталья Владимировна<br>Действителен: с 27.12.2022 по 21.03.2024

 **Рабочая программа дисциплины** «Безвзрывные технологии разработки скальных горных пород» разработана:

- в соответствии с требованиями ФГОС ВО специалитет по специальности 21.05.04 «Горное дело», утвержденного приказом Минобрнауки России № 987 от 12 августа 2020 г.;

- на основании учебного плана специалитета по специальности 21.05.04 «Горное дело направленность (профиль) «Открытые горные работы».

Составитель \_\_\_\_\_\_\_\_\_\_\_ доцент Семенов А.С.

**Рабочая программа рассмотрена и одобрена** на заседании кафедры «Разработки месторождений полезных ископаемых» от «13» января 2021 г., протокол № 9.

Заведующий кафедрой  $\qquad \qquad \qquad$  \_\_\_\_\_\_\_\_\_\_\_\_ д.т.н., проф. В.П. Зубов

#### **Рабочая программа согласована:**

Начальник отдела лицензирования, аккредитации и контроля качества образования

\_\_\_\_\_\_\_\_\_\_\_\_ Ю.А. Дубровская

\_\_\_\_\_\_\_\_\_\_\_\_ А.Ю. Романчиков

Начальник отдела методического обеспечения учебного процесса

## **1.ЦЕЛИ И ЗАДАЧИ ДИСЦИПЛИНЫ**

**Цель дисциплины** «Безвзрывные технологии разработки скальных горных пород» — формирование знаний в области использования безвзрывных технологий в горном деле, подготовка к решению профессиональных задач, связанных с формированием современного научного мировоззрения, развитие творческого естественнонаучного мышления, ознакомление с методологией научных исследований.

**Основными задачами дисциплины** «Безвзрывные технологии разработки скальных горных пород» являются:

- Изучение технологий при моделировании и проектировании месторождении полезных ископаемых, проведение научных исследований в области открытой разработки месторождений полезных ископаемых

- Формирование навыков моделирования отрытых горных выработок с использованием безвзрывных технологий; навыков практического применения знаний о порядке развития горных работ в карьере при применении безвзрывных технологий;

**Общая трудоёмкость** учебной дисциплины составляет 4 зачётных единицы, 144 ак. часа.

## **2. МЕСТО ДИСЦИПЛИНЫ В СТРУКТУРЕ ОПОП ВО**

Дисциплина «Безвзрывные технологии разработки скальных горных пород» относится к части, формируемой участниками образовательных отношений основной профессиональной образовательной программы по специальности «21.05.04 Горное дело» и изучается в 8 семестре.

Предшествующими курсами, на которых непосредственно базируется дисциплина «Безвзрывные технологии разработки скальных горных пород» являются «Введение в специальность», «Введение в информационные технологии», «Основы разработки месторождений полезных ископаемых», «Процессы открытых горных работ».

Дисциплина «Безвзрывные технологии разработки скальных горных пород» является основополагающей для изучения следующих дисциплин: «Планирование открытых горных работ», «Научные исследования в открытой геотехнологии», «Организация строительства и ликвидации карьеров», «Проектирование карьеров», «Вскрытие карьерных полей», «Технологии добычных работ на карьерах», «Малоотходная разработка комплексных месторождений минерального сырья».

Особенностью дисциплины является знакомство студентов с основами разрушения горных пород, которые являются основой технологии добычи полезных ископаемых, а они, в свою очередь, существенно влияют на все последующие технологии производства потребительских товаров и на экономику страны в целом.

### **3. ПЛАНИРУЕМЫЕ РЕЗУЛЬТАТЫ ОБУЧЕНИЯ ПО ДИСЦИПЛИНЕ, СООТНЕСЕННЫЕ С ПЛАНИРУЕМЫМИ РЕЗУЛЬТАТАМИ ОСВОЕНИЯ ОБРАЗОВАТЕЛЬНОЙ ПРОГРАММЫ**

Процесс изучения дисциплины направлен на формирование следующих компетенций:

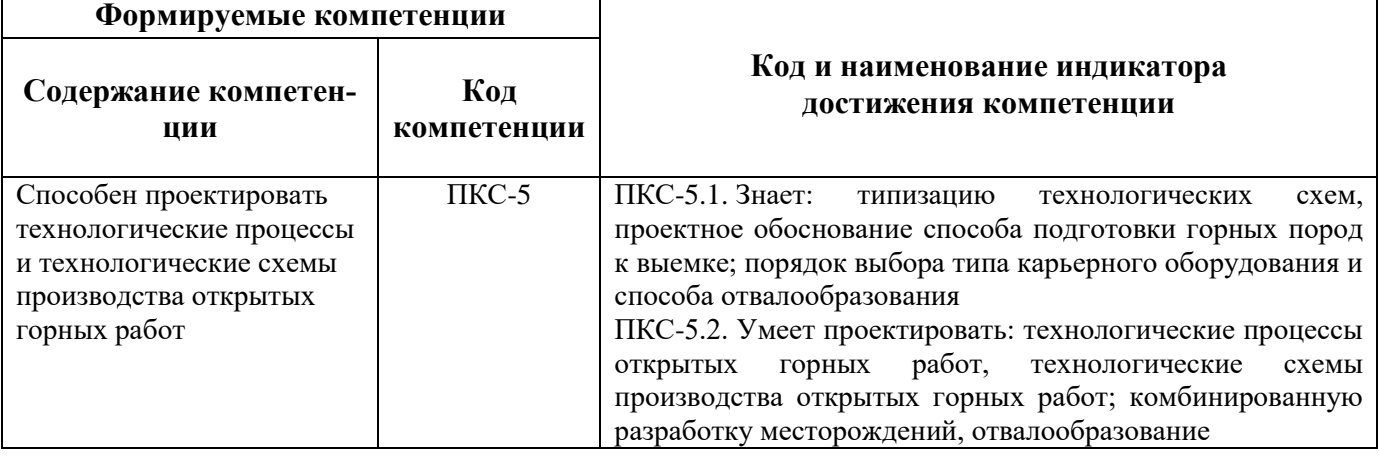

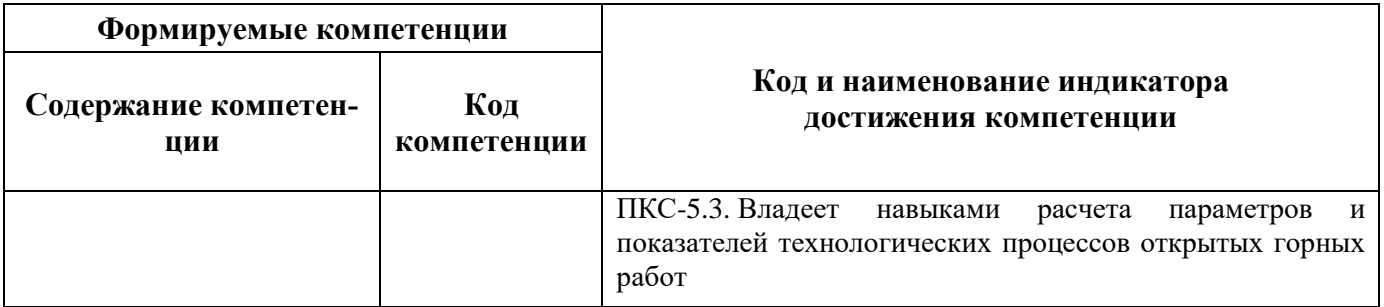

# **4. СТРУКТУРА И СОДЕРЖАНИЕ ДИСЦИПЛИНЫ**

**4.1. Объем дисциплины и виды учебной работы**

Общая трудоёмкость учебной дисциплины составляет *4* зачётных единицы, *144* ак. часа.

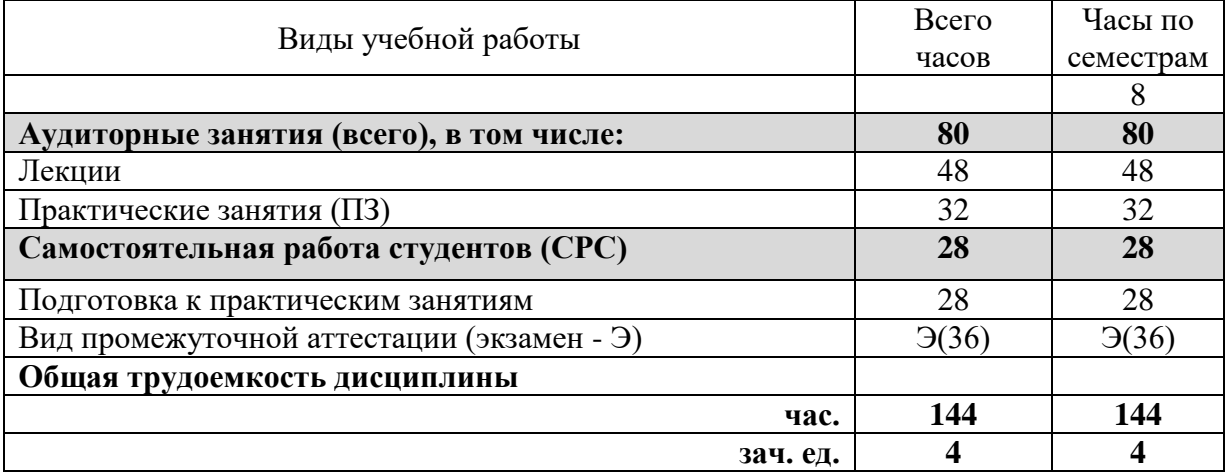

#### **4.2. Содержание дисциплины**

лекции, практические занятия и самостоятельная работа.

## **4.2.1 Разделы дисциплины и виды занятий**

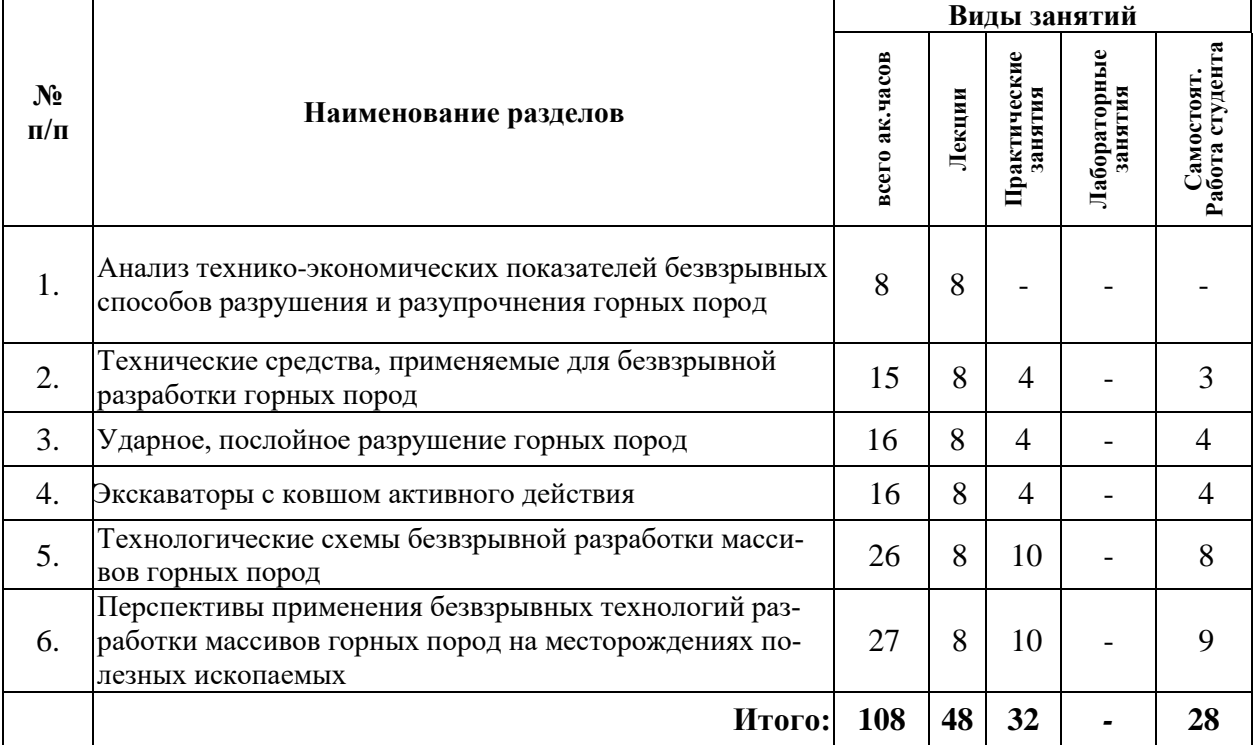

### **4.2.2.Содержание разделов дисциплины**

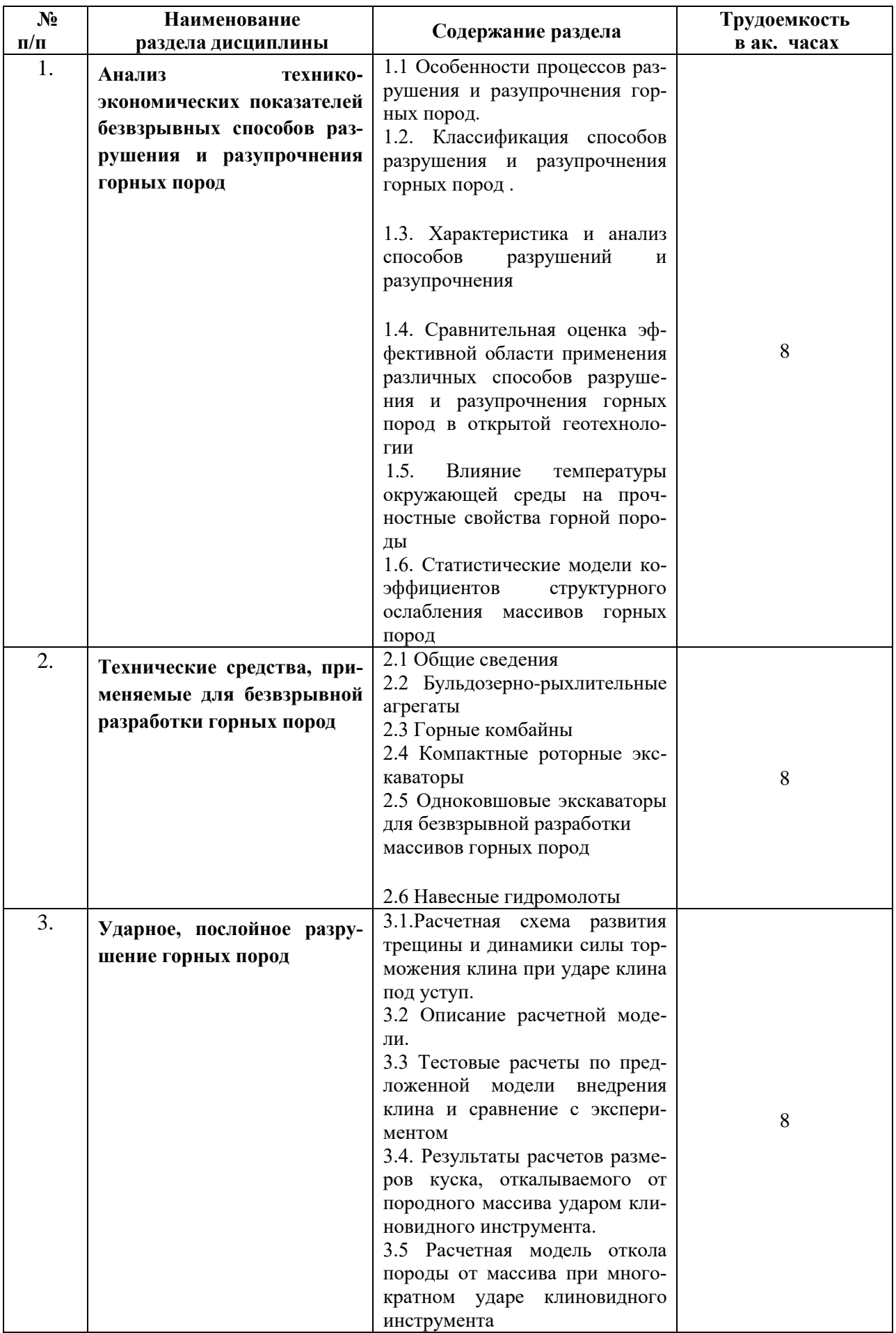

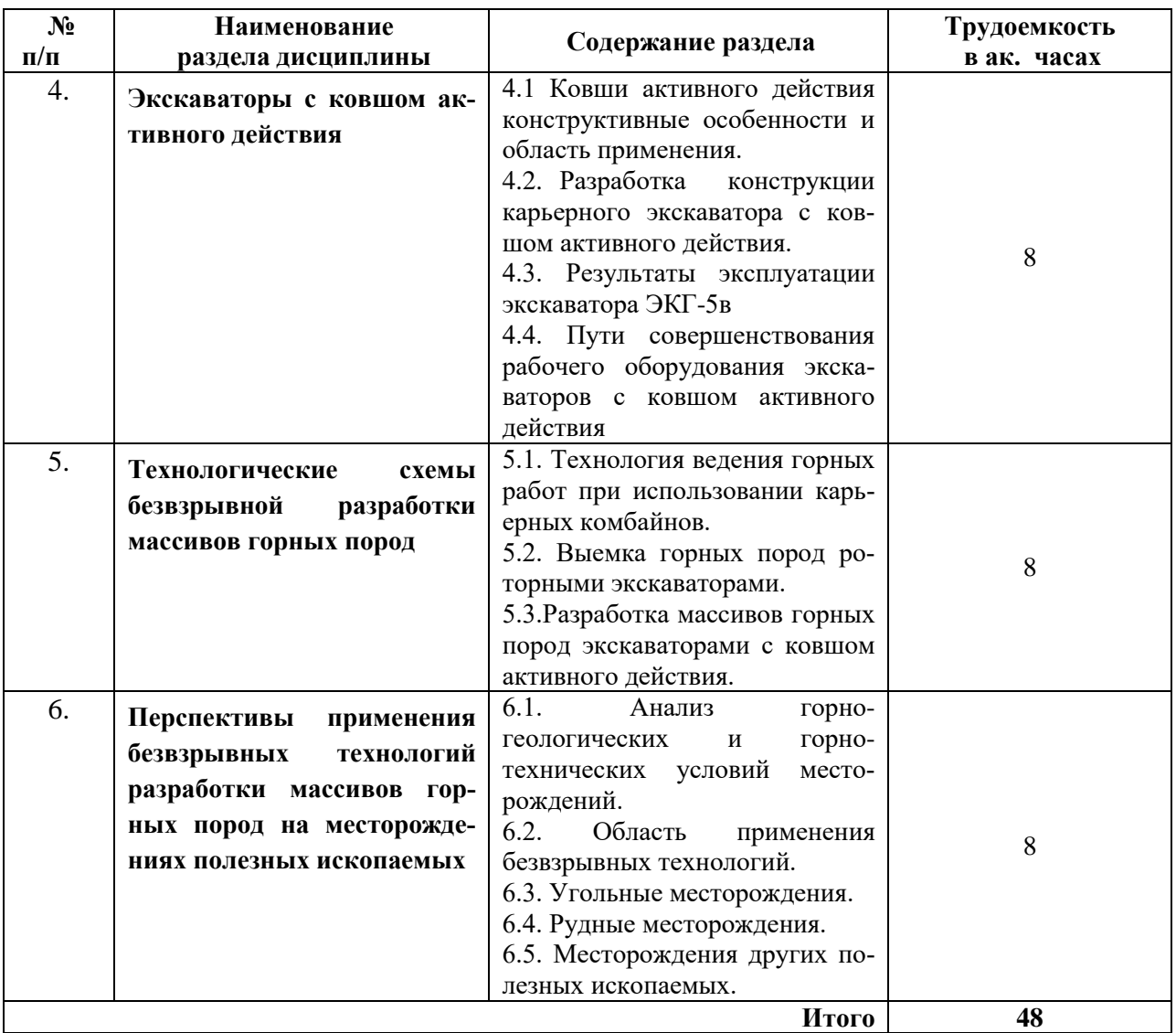

## **4.2.3. Практические занятия**

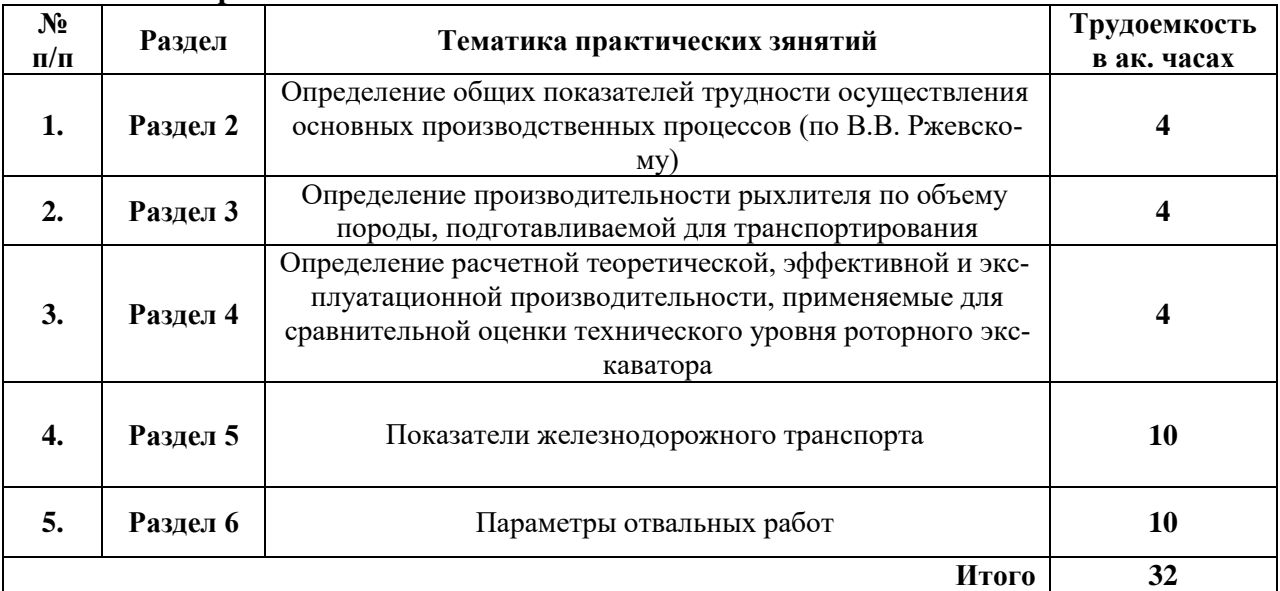

## **4.2.4. Лабораторные занятия**

Учебным планом практические занятия не предусмотрены.

**4.2.5 Курсовые работы (проекты)**

Учебным планом курсовые работы (проекты) не предусмотрены.

## **5. ОБРАЗОВАТЕЛЬНЫЕ ТЕХНОЛОГИИ**

В ходе обучения применяются:

**Лекции**, которые являются одним из важнейших видов учебных занятий и составляют основу теоретической подготовки обучающихся.

Цели лекционных занятий:

-дать систематизированные научные знания по дисциплине, акцентировать внимание на наиболее сложных вопросах дисциплины;

-стимулировать активную познавательную деятельность обучающихся, способствовать формированию их творческого мышления.

**Семинарские занятия.** Цели семинарских занятий:

-углубить и закрепить знания, полученные на лекциях и в процессе самостоятельной работы обучающихся с учебной и научной литературой;

-обеспечить живое, творческое обсуждение учебного материала в форме дискуссии, обмена мнениями по рассматриваемым вопросам.

**Практические занятия.** Цели практических занятий:

-совершенствовать умения и навыки решения практических задач.

Главным содержанием этого вида учебных занятий является работа каждого обучающегося по овладению практическими умениями и навыками профессиональной деятельности.

**Консультации** (текущая консультация, накануне экзамена) является одной из форм руководства учебной работой обучающихся и оказания им помощи в самостоятельном изучении материала дисциплины, в ликвидации имеющихся пробелов в знаниях, задолженностей по текущим занятиям, в подготовке письменных работ (проектов).

Текущие консультации проводятся преподавателем, ведущим занятия в учебной группе, научным руководителем и носят как индивидуальный, так и групповой характер.

**Самостоятельная работа обучающихся** направлена на углубление и закрепление знаний, полученных на лекциях и других занятиях, выработку навыков самостоятельного активного приобретения новых, дополнительных знаний, подготовку к предстоящим учебным занятиям и промежуточному контролю.

**Курсовая работа** позволяет обучающимся развить навыки научного поиска.

## **6. ОЦЕНОЧНЫЕ СРЕДСТВА ДЛЯ ТЕКУЩЕГО КОНТРОЛЯ УСПЕВАЕМОСТИ, ПРОМЕЖУТОЧНОЙ АТТЕСТАЦИИ ПО ИТОГАМ ОСВОЕНИЯ ДИСЦИПЛИНЫ**

#### **6.1. Оценочные средства для текущего контроля успеваемости**

#### **Раздел 1**

1. Особенности процессов разрушения и разупрочнения горных пород.

2. Классификация способов разрушения и разупрочнения горных пород .

3. Характеристика и анализ способов разрушений и разупрочнения

4. Сравнительная оценка эффективной области применения различных способов разрушения и разупрочнения горных пород в открытой геотехнологии

**5.** Влияние температуры окружающей среды на прочностные свойства горной породы

**Раздел 2**

1. Бульдозерно-рыхлительные агрегаты

- 2. Горные комбайны
- 3. Компактные роторные экскаваторы

4. Одноковшовые экскаваторы для безвзрывной разработки массивов горных пород

**5.** Навесные гидромолоты

#### **Раздел 3**

1. Расчетная схема развития трещины и динамики силы торможения клина при ударе клина под уступ.

- 2. Описание расчетной модели.
- 3. Тестовые расчеты по предложенной модели внедрения клина и сравнение с экспериментом
- 4. Результаты расчетов размеров куска, откалываемого от породного массива ударом клиновидного инструмента.

**5.** Расчетная модель откола породы от массива при многократном ударе клиновидного инструмента

## **Раздел 4**

1. Ковши активного действия конструктивные особенности и область применения.

2. Разработка конструкции карьерного экскаватора с ковшом активного действия.

3. . Результаты эксплуатации экскаватора ЭКГ-5в

- 4. Пути совершенствования рабочего оборудования экскаваторов с ковшом активного действия
- **5.** Технологические схемы с использованием экскаватора с ковшом активного действия

#### **Раздел 5**

- 1. Технология ведения горных работ при использовании карьерных комбайнов.
- 2. Выемка горных пород роторными экскаваторами.
- 3. Разработка массивов горных пород экскаваторами с ковшом активного действия.
- 4. Технология ведения горных работ при использовании гидромолота
- **5.** Технология ведения горных работ при использовании погрузчика

#### **Раздел 6**

1. Анализ горно-геологических и горно-технических условий месторождений.

- 2. Область применения безвзрывных технологий.
- 3. Угольные месторождения.
- 4. Рудные месторождения.
- 5. Месторождения других полезных ископаемых.

## **6.2.2. Примерные тестовые задания к экзамену**

**Вариант 1**

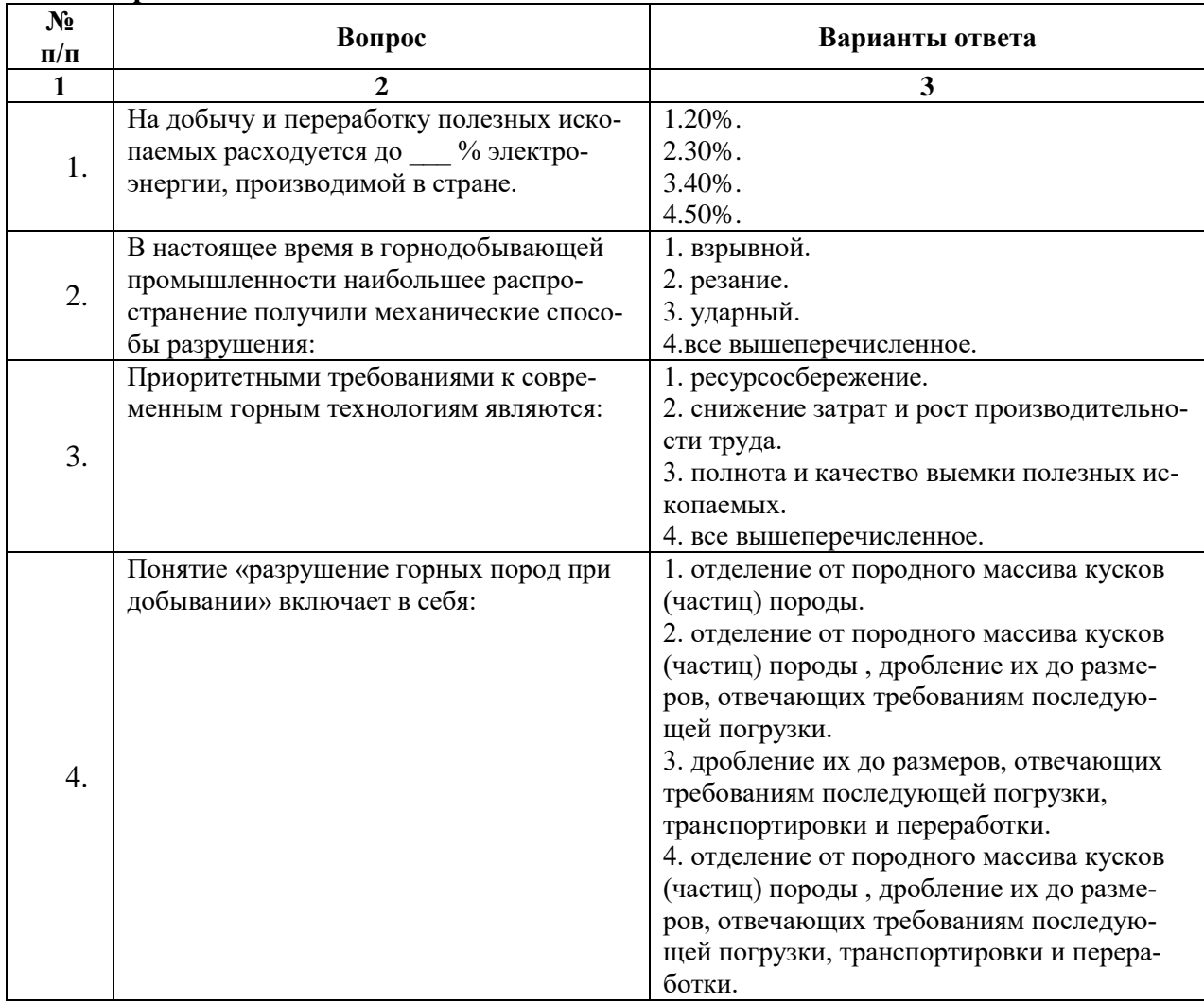

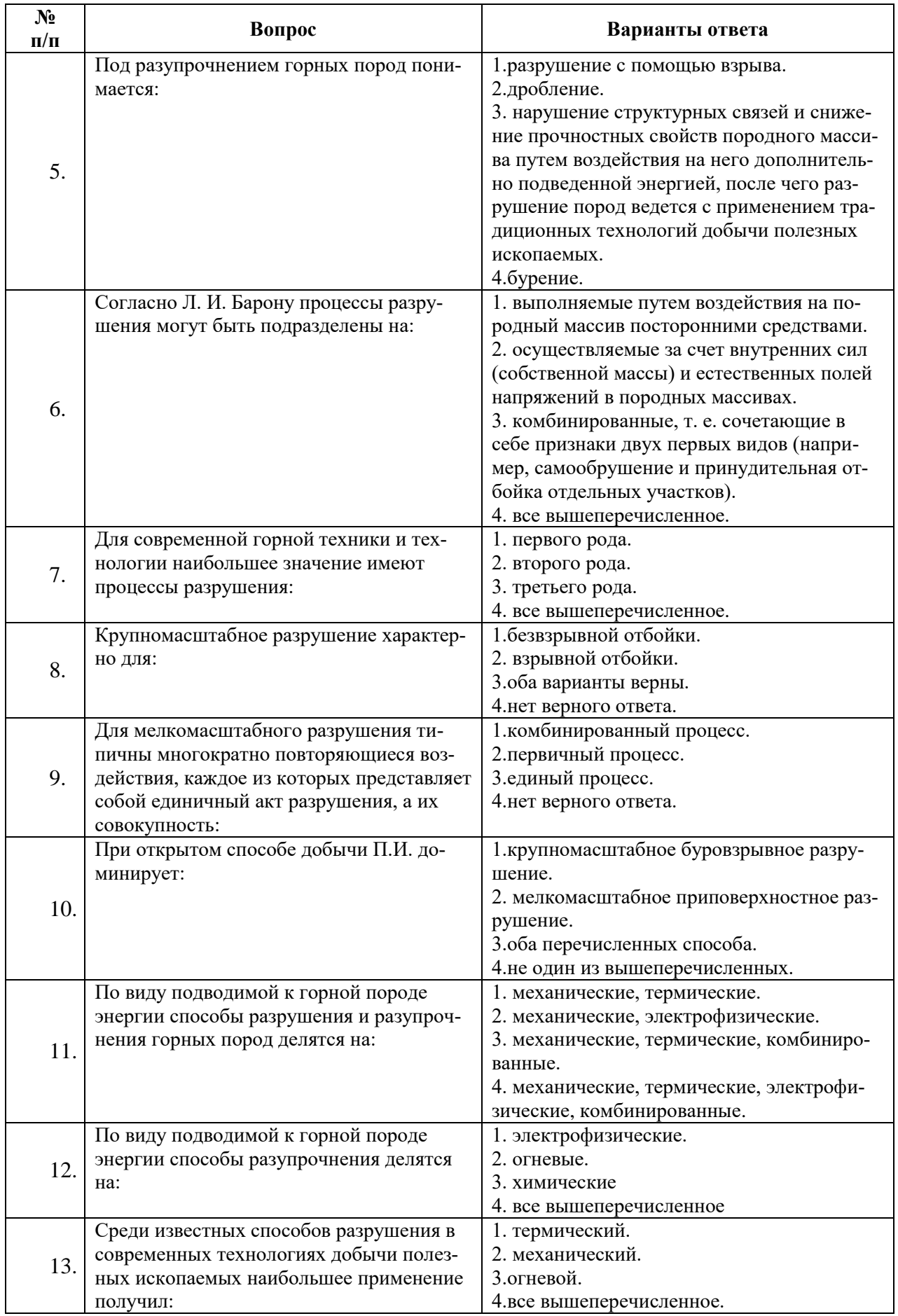

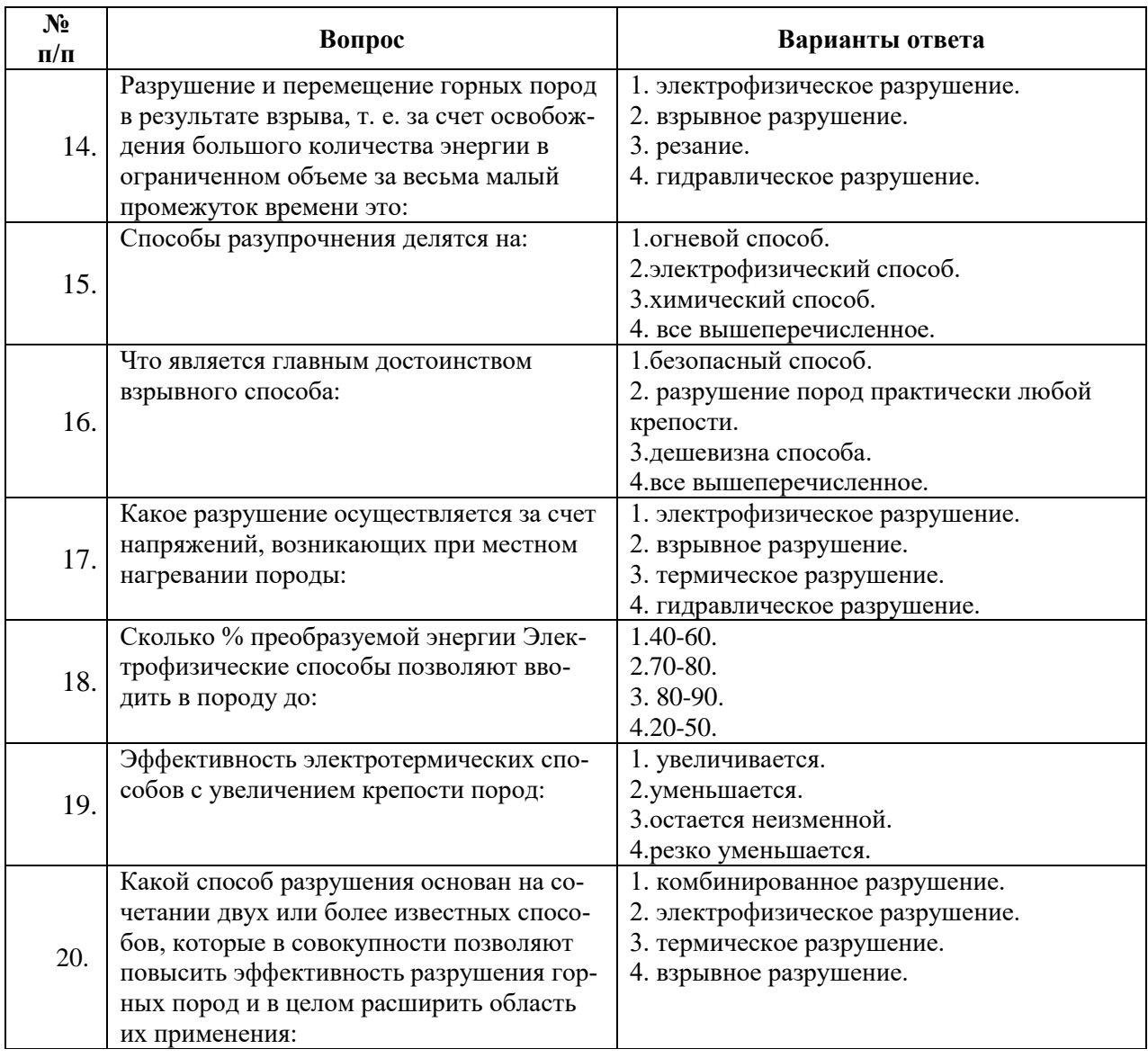

## **Вариант 2**

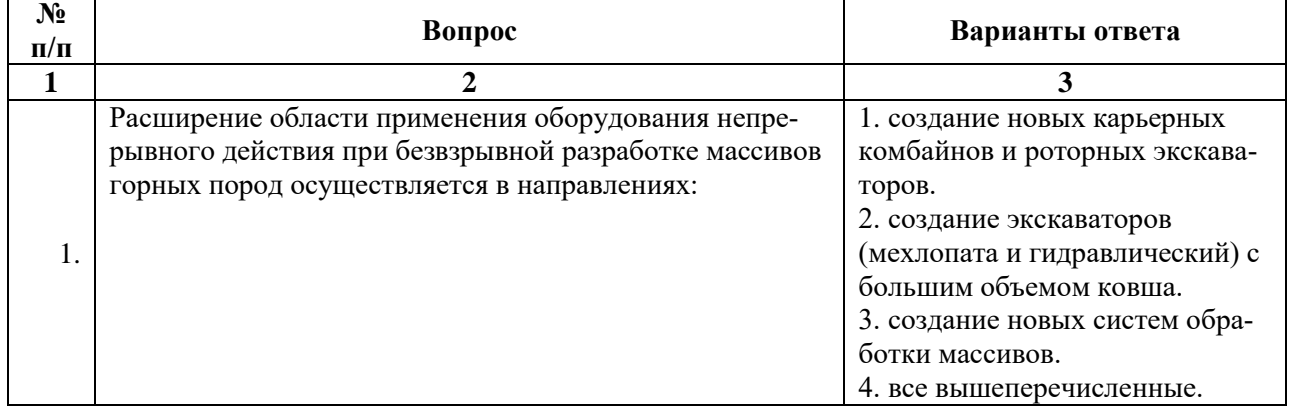

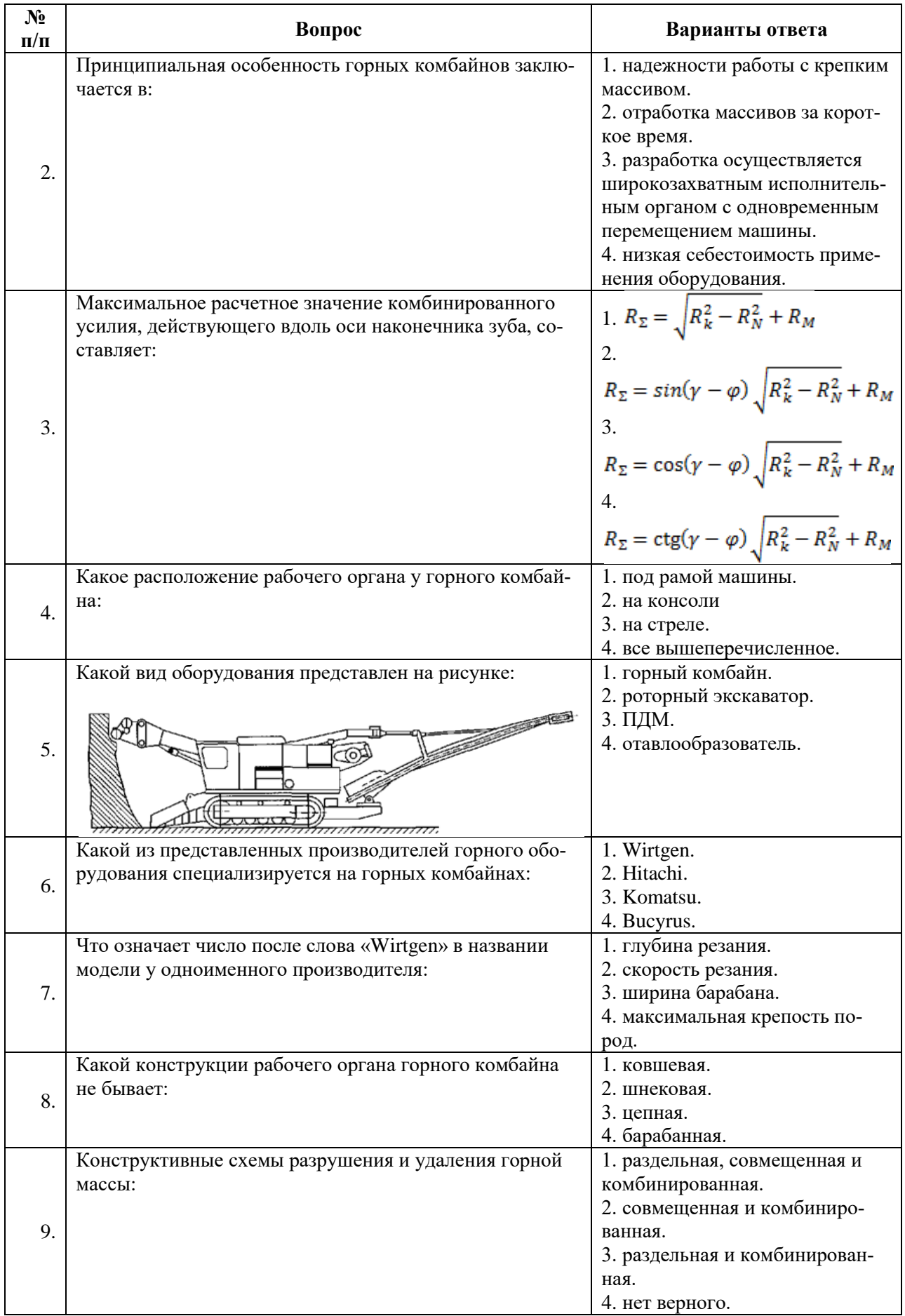

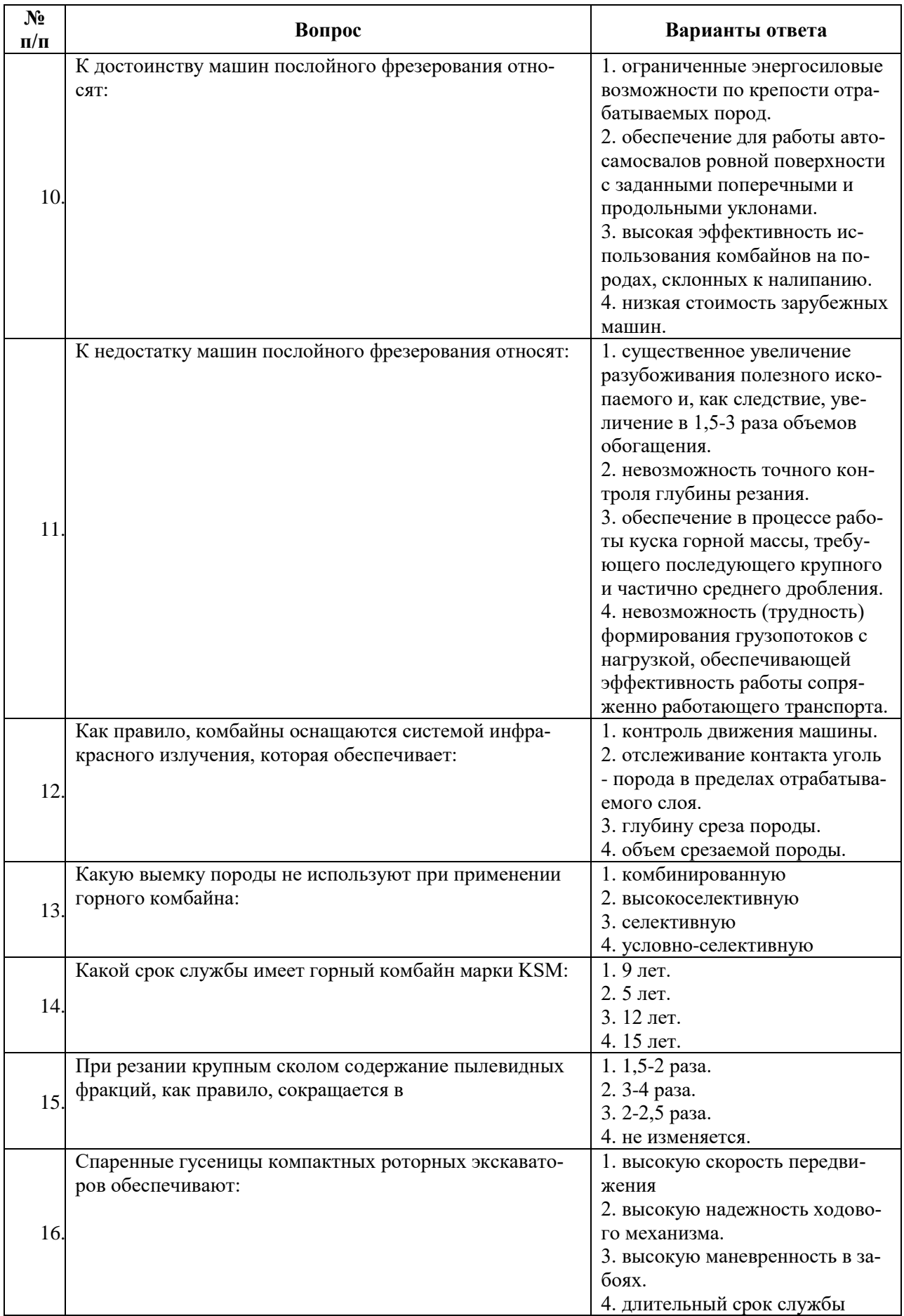

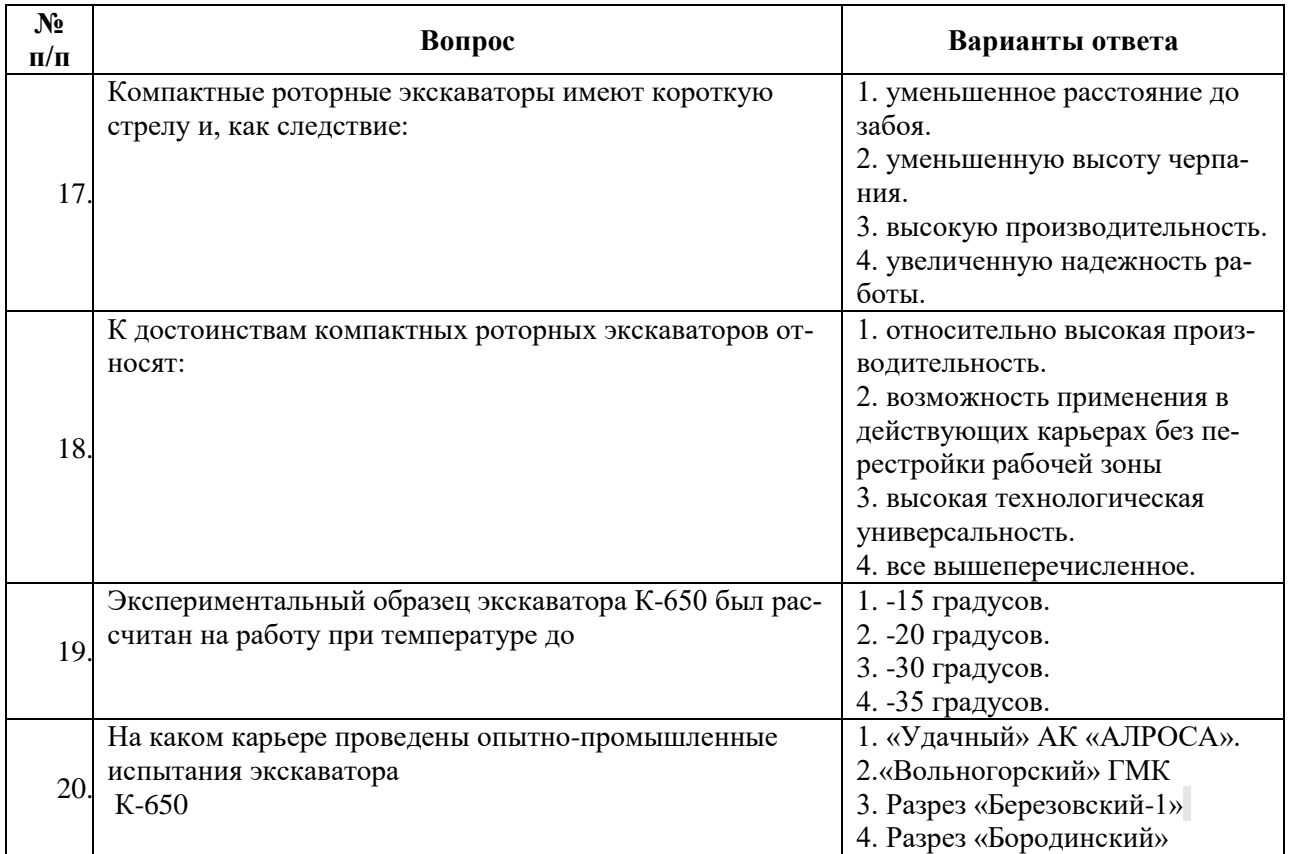

## **Вариант 3**

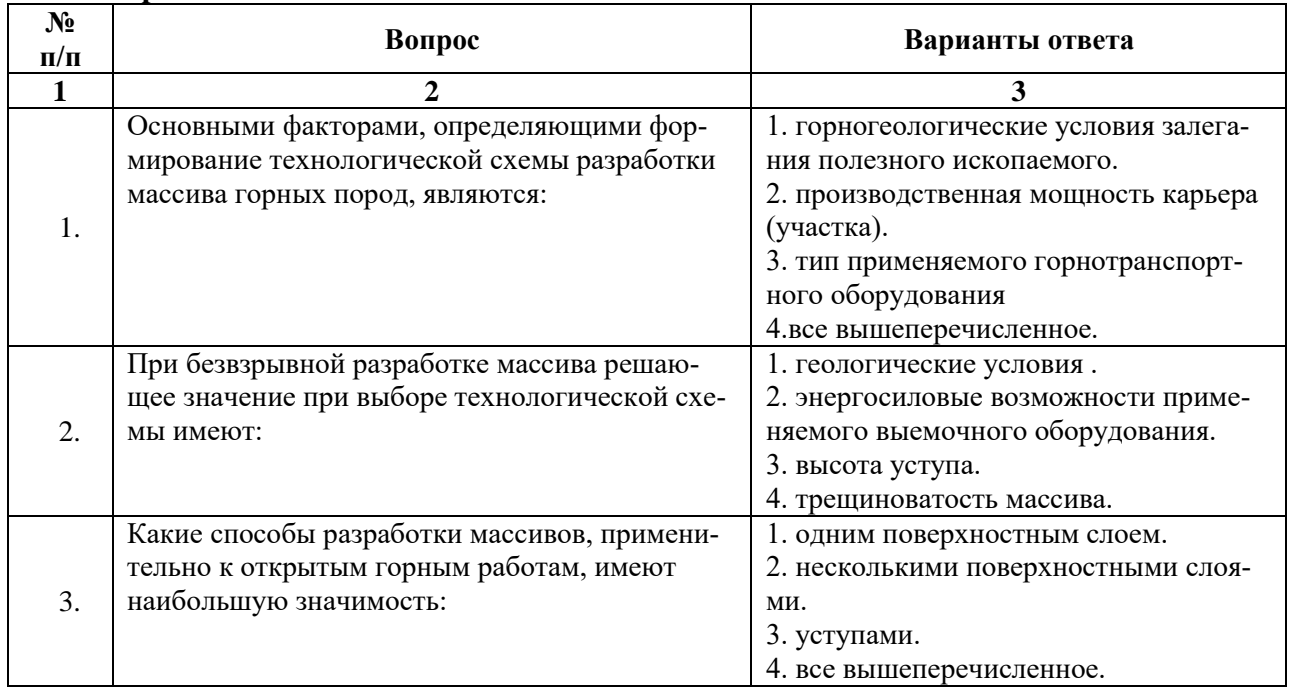

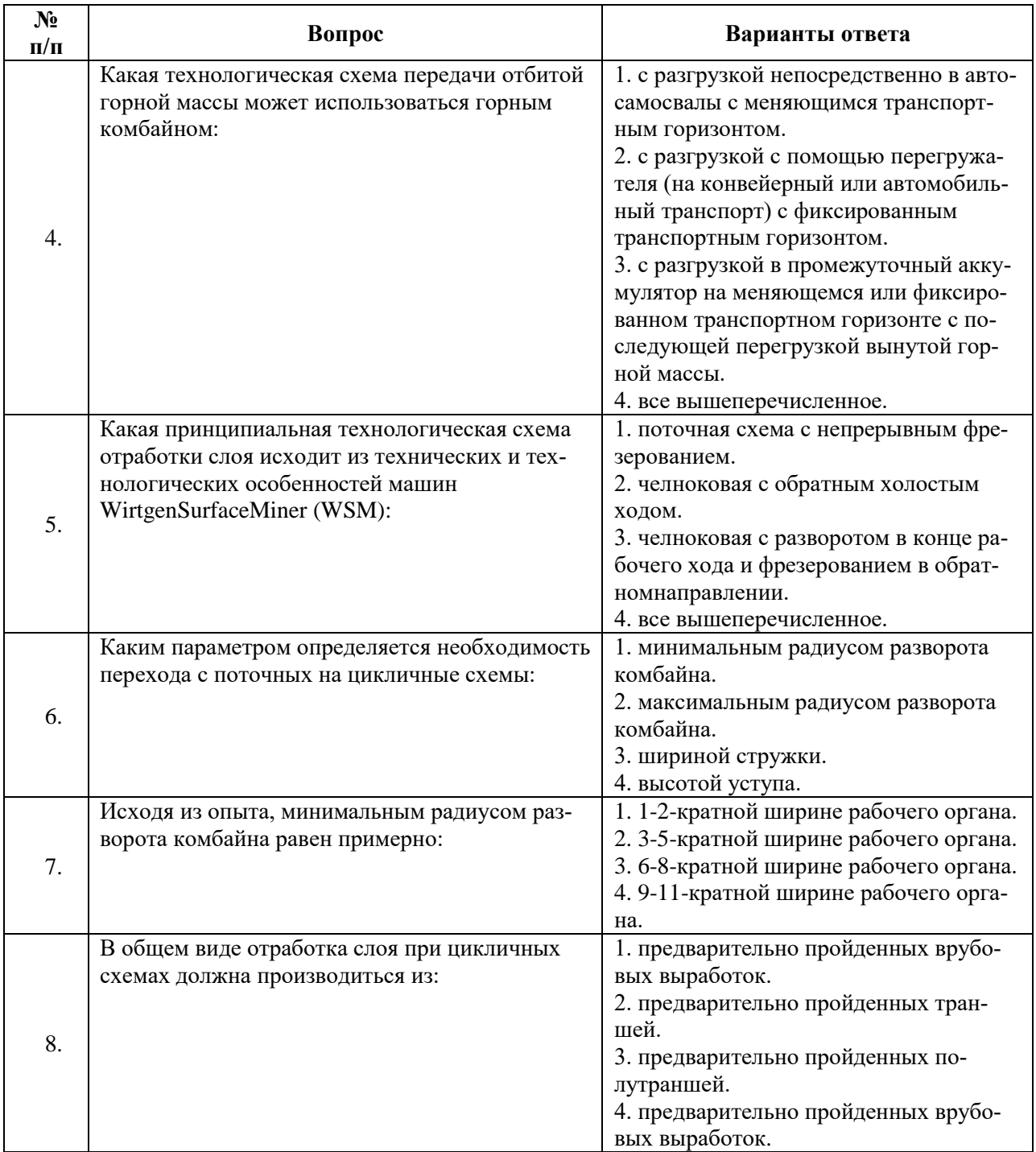

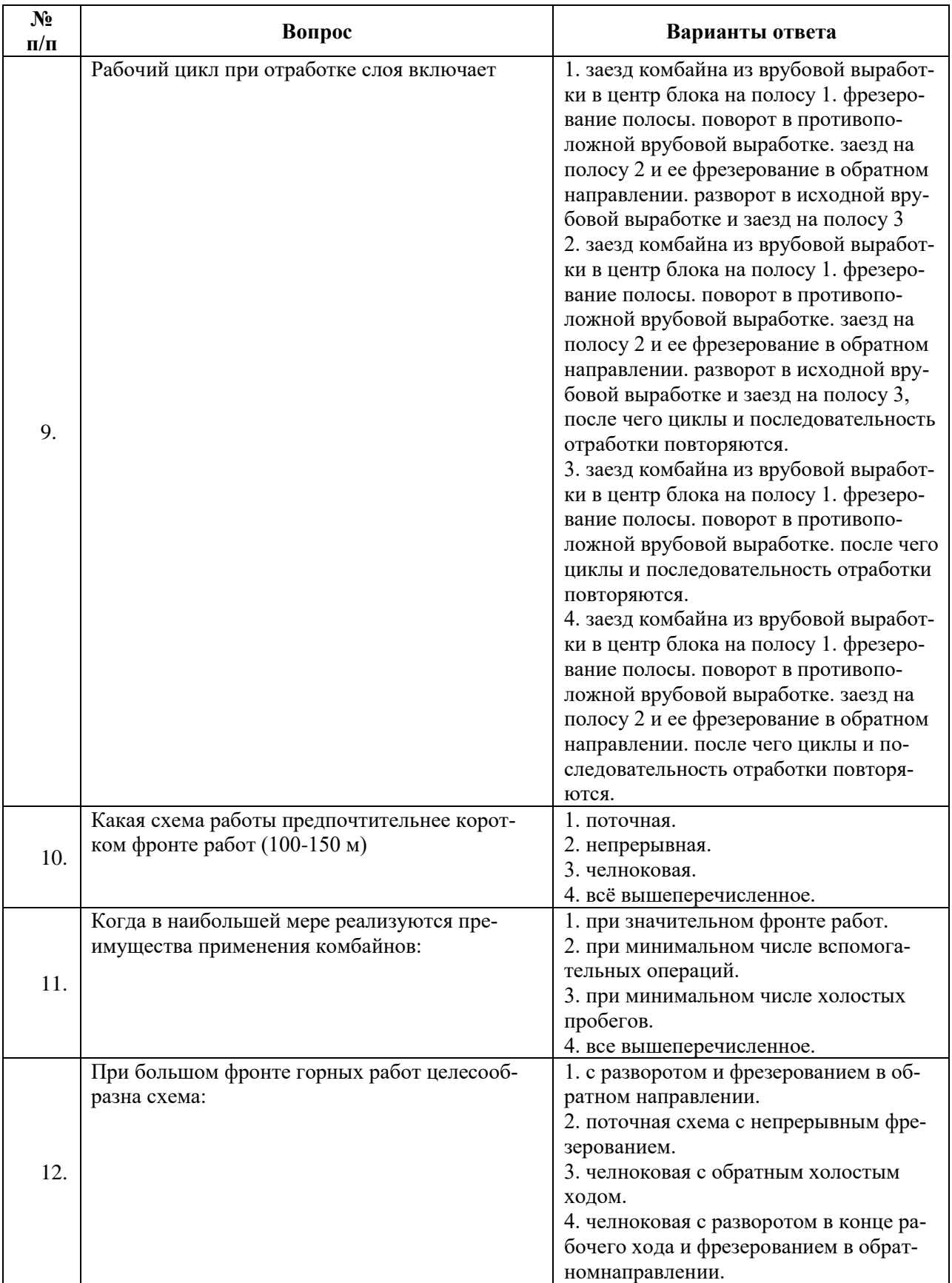

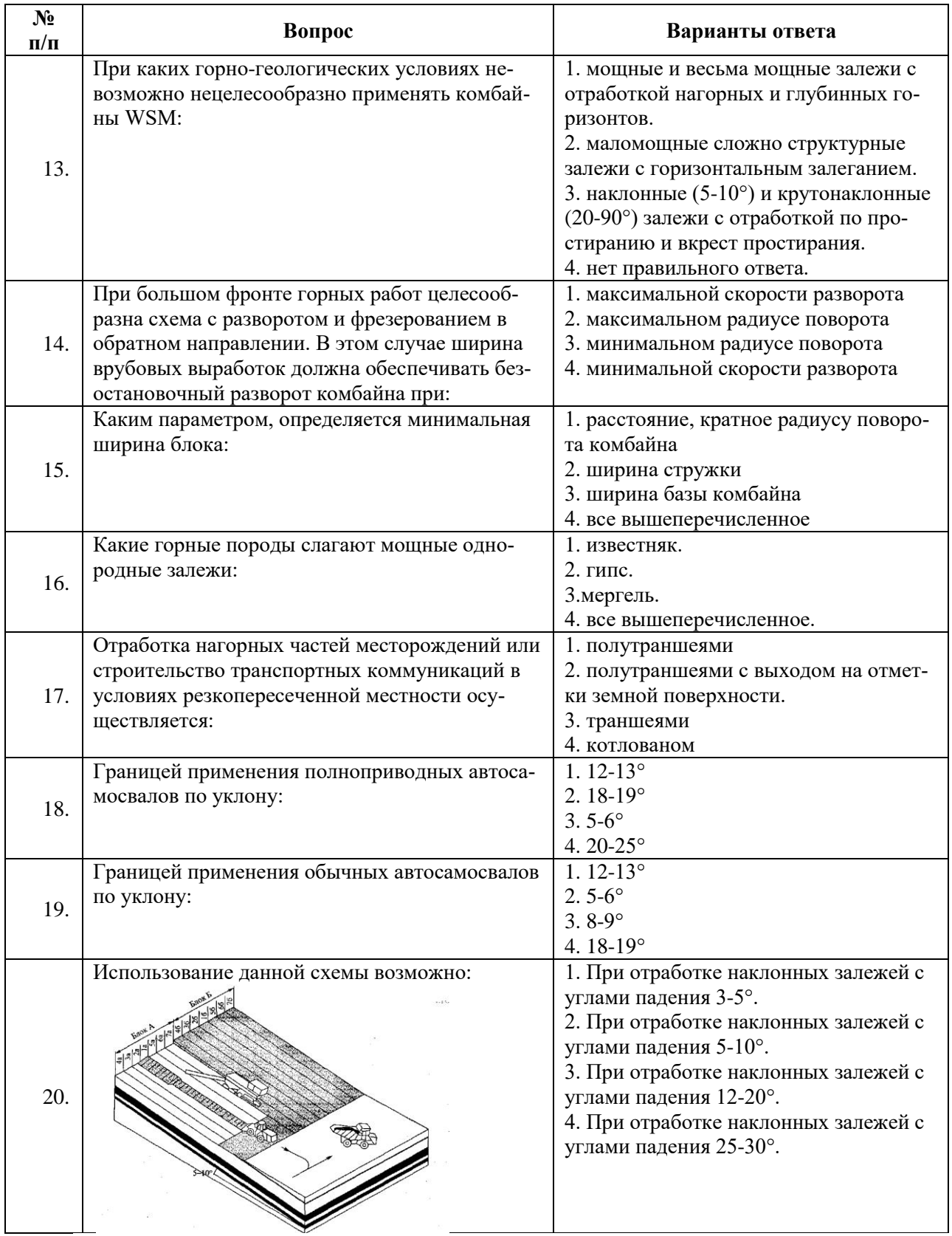

## **6.2.3. Критерии оценок промежуточной аттестации (экзамена)**

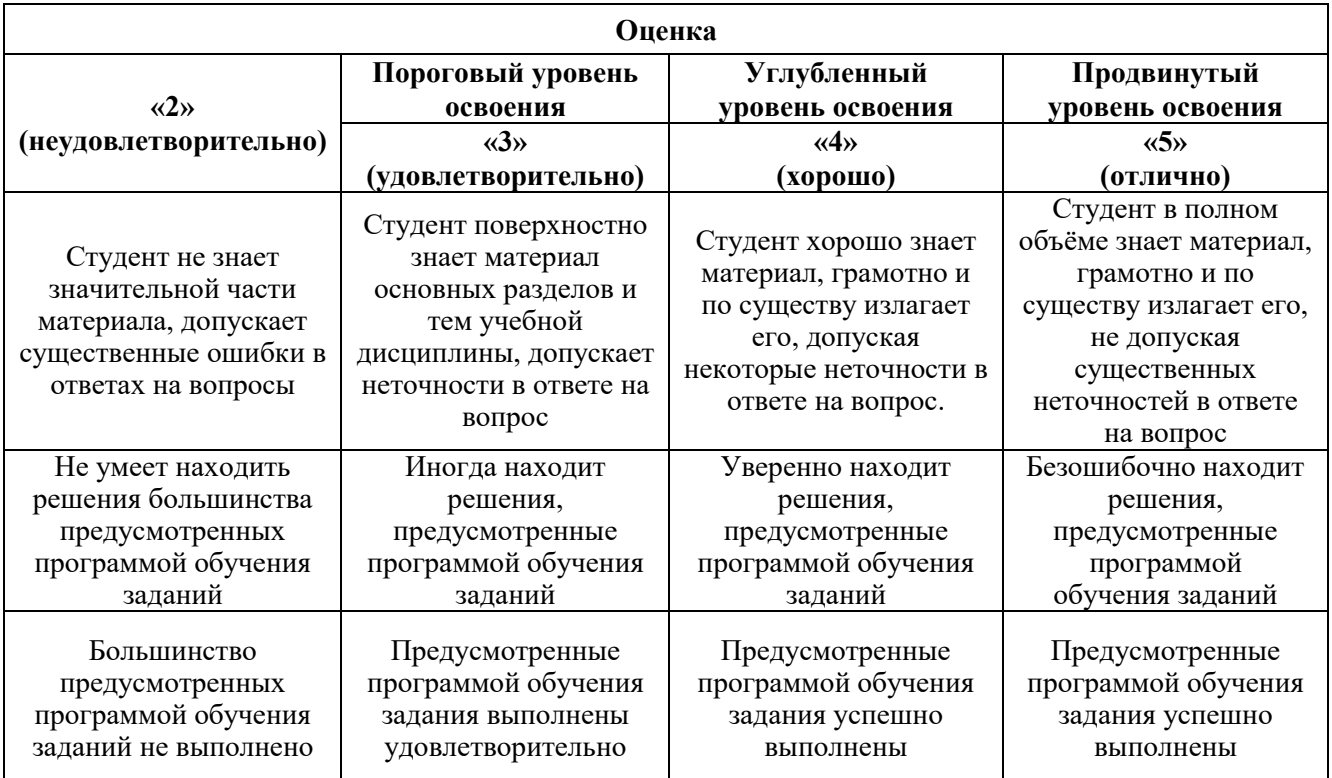

#### *Примерная шкала оценивания знаний в тестовой форме:*

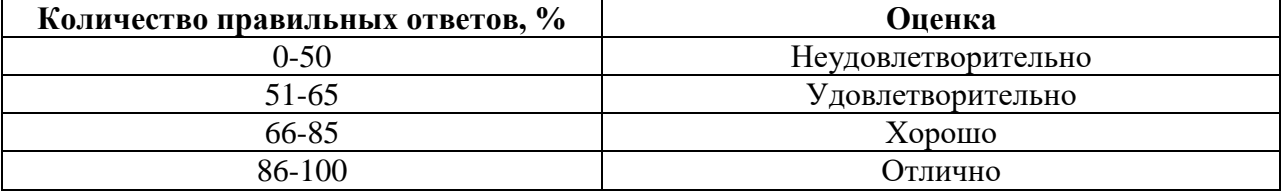

#### **7. УЧЕБНО-МЕТОДИЧЕСКОЕ И ИНФОРМАЦИОННОЕ ОБЕСПЕЧЕНИЕ**

#### **7.1. Основная литература**

1. Бульдозеры на карьерах. Конструкции, эксплуатация, расчет: Учебное пособие [Электронный ресурс] : учеб. пособие / В.С. Квагинидзе [и др.]. — Электрон. дан. — Москва : Горная книга, 2011. — 396 с. (https://e.lanbook.com/book/66439)

2. Совершенствование гидроструйных технологий в горном производстве [Электронный ресурс] : учеб. пособие / В.А. Бреннер [и др.]. — Электрон. дан. — Москва : Горная книга, 2010. — 590 с. (https://e.lanbook.com/book/1492)

#### **7.2. Дополнительная литература**

1. Протасов Ю.И. Разрушение горных пород. - М.: МГГУ, 2002.

2. Демин А.А., Кузнецов И.П., Савченко А.Я. Новые российские разработки роторно-фрезерных экскаваторов //Горн, машины и автоматика. -2001. -№ 2.

3. Маттис А.Р., Зайцев Г.Д., Толмачев А.В. О целесообразности освоения производства экскаватора ЭКГ-12В для безвзрывной добычи полезных ископаемых // Открытые горн. работы.-2000.- N<sup>o</sup><sub>2</sub>.

4. Маттис А.Р., Зайцев Г.Д., Лабутин В.Н. и др. Безвзрывная технология добычи полезных ископаемых: состояние и перспективы. Ч. I: Опыт исследований и разработки экскаваторов с ковшом активного действия // ФТПРПИ. — 2004. - № 1.

5. Ушаков Л.С., Котылев Ю.Е., Кравченко В.А. Гидравлические машины ударного действия. — М: Машиностроение, 2000.

6. Лабутин В.Н., Маттис А.Р., Зайцев Г.Д., Ческидов В.И. Безвзрывная технология добычи полезных ископаемых: состояние и перспективы. Ч. II: Оценка эффективности применения различных способов разрушения в технологиях открытых горных работ // ФТПРПИ.-2004.-№2.

7. Пихлер М., Панкевич Ю.Б. Технология и схемы ведения горных работ при использовании комбайнов 2100 и 2200 SM фирмы Wirtgen // Горн, пром-сть. - 2001. - № 4.

8. Niemamn-Delius С, Ciric D. Mining technical and profitability of Continiuous Surface Mining for two open-pit coal mines in Yugoslavia based on Krupp Surface Mining // Braunkohle. -1991. -№ 11.

### **7.3. Базы данных, электронно-библиотечные системы, информационно-справочные и поисковые системы**

1. Система ГАРАНТ: электронный периодический справочник [Электронный ресурс]. – Электр.дан. (7162 Мб: 887 970 документов), URL: http://garant.crimea.com/.

2. КонсультантПлюс: справочно-поисковая система [Электронный ресурс]. – Электр.дан. (64 231 7651 документов), URL: http://www.consultant.ru/.

3. ЭБС издательского центра «Лань», URL: https://e.lanbook.com/.

4. Электронно-библиотечная система «ЭБС ЮРАЙТ, URL: https://biblio-online.ru/.

5. Электронная библиотечная система «Национальный цифровой ресурс «Руконт». URL: http://rucont.ru/.

#### **7.4. Учебно-методическое обеспечение самостоятельной работы студента**

1. Бульдозеры на карьерах. Конструкции, эксплуатация, расчет: Учебное пособие [Электронный ресурс] : учеб. пособие / В.С. Квагинидзе [и др.]. — Электрон. дан. — Москва : Горная книга, 2011. — 396 с. (https://e.lanbook.com/book/66439)

2. Совершенствование гидроструйных технологий в горном производстве [Электронный ресурс] : учеб. пособие / В.А. Бреннер [и др.]. — Электрон. дан. — Москва : Горная книга, 2010. — 590 с. (https://e.lanbook.com/book/1492)

## **8. МАТЕРИАЛЬНО-ТЕХНИЧЕСКОЕ ОБЕСПЕЧЕНИЕ ДИСЦИПЛИНЫ**

#### **8.1. Материально-техническое оснащение аудиторий:**

Специализированные аудитории, используемые при проведении лекционных и практических занятий, оснащены мультимедийными проекторами и комплектом аппаратуры, позволяющей демонстрировать текстовые и графические материалы.

Лекционный курс читается с мультимедийным сопровождением – демонстрацией презентационного материала с помощью мультимедийного проектора.

#### **8.2. Помещения для самостоятельной работы:**

1. Оснащенность помещения для самостоятельной работы: 16 посадочных мест. Стул – 25 шт., стол – 2 шт., стол компьютерный – 13 шт., шкаф – 2 шт., доска аудиторная маркерная – 1 шт., АРМ учебное ПК (монитор + системный блок) – 14 шт. Доступ к сети «Интернет», в электронную информационнообразовательную среду Университета.

Перечень лицензионного программного обеспечения: Microsoft Windows 7 Professional:ГК № 1464- 12/10 от 15.12.10 «На поставку компьютерного оборудования» ГК № 959-09/10 от 22.09.10 «На поставку компьютерной техники» ГК № 447-06/11 от 06.06.11 «На поставку оборудования» ГК № 984-12/11 от 14.12.11 «На поставку оборудования" Договор № 1105-12/11 от 28.12.2011 «На поставку компьютерного оборудования», Договор № 1106-12/11 от 28.12.2011 «На поставку компьютерного оборудования» ГК № 671-08/12 от 20.08.2012 «На поставку продукции», Microsoft Open License 60799400 от 20.08.2012, Microsoft Open License 48358058 от 11.04.2011, Microsoft Open License 49487710 от 20.12.2011, Microsoft Open License 49379550 от 29.11.2011,

2. Оснащенность помещения для самостоятельной работы: 17 посадочных мест. Доска для письма маркером – 1 шт., рабочие места студентов, оборудованные ПК с доступом в сеть университета – 17 шт., мультимедийный проектор – 1 шт., АРМ преподавателя для работы с мультимедиа – 1 шт. (системный блок, мониторы – 2 шт.), стол – 18 шт., стул – 18 шт. Доступ к сети «Интернет», в электронную информационно-образовательную среду Университета.

Перечень лицензионного программного обеспечения: Операционная система Microsoft Windows XP Professional: Microsoft Open License 16020041 от 23.01.200.

Операционная система Microsoft Windows 7 Professional Microsoft Open License 49379550 от 29.11.2011.

Microsoft Office 2007 Standard Microsoft Open License 42620959 от 20.08.2007

3. Оснащенность помещения для самостоятельной работы: 16 посадочных мест. Стол компьютерный для студентов (тип 4) - 3 шт., стол компьютерный для студентов (тип 6) – 2 шт., стол компьютерный для студентов (тип 7) – 1 шт., кресло преподавателя (сетка, цвет черный) – 17 шт., доска напольная мобильная белая магнитно-маркерная «Magnetoplan» 1800мм×1200мм - 1 шт., моноблок Lenovo M93Z Intel Q87 – 17 шт., плакат – 5 шт. Доступ к сети «Интернет», в электронную информационно-образовательную среду Университета.

Перечень лицензионного программного обеспечения: Microsoft Windows 7 Professional: Microsoft Open License 49379550 от 29.11.2011.

Microsoft Office 2007 Professional Plus: Microsoft Open License 46431107 от 22.01.2010.

CorelDRAW Graphics Suite X5 Договор №559-06/10 от 15.06.2010 «На поставку программного обеспечения» Autodesk product: Building Design Suite Ultimate 2016, product Key: 766H1

Cisco Packet Tracer 7.1 (свободно распространяемое ПО), Quantum GIS (свободно распространяемое ПО), Python (свободно распространяемое ПО), R (свободно распространяемое ПО), Rstudio (свободно распространяемое ПО), SMath Studio (свободно распространяемое ПО), GNU Octave (свободно распространяемое ПО), Scilab (свободно распространяемое ПО)

#### **8.3. Помещения для хранения и профилактического обслуживания оборудования:**

1. Центр новых информационных технологий и средств обучения:

Оснащенность: персональный компьютер – 2 шт. (доступ к сети «Интернет»), монитор – 4 шт.,сетевой накопитель – 1 шт.,источник бесперебойного питания – 2 шт., телевизор плазменный Panasonic – 1 шт., точка Wi-Fi – 1 шт., паяльная станция – 2 шт., дрель – 5 шт., перфоратор – 3 шт., набор инструмента – 4 шт., тестер компьютерной сети – 3 шт., баллон со сжатым газом – 1 шт., паста теплопроводная – 1 шт., пылесос – 1 шт., радиостанция – 2 шт., стол – 4 шт., тумба на колесиках – 1 шт., подставка на колесиках – 1 шт., шкаф – 5 шт., кресло – 2 шт., лестница Alve – 1 шт.

Перечень лицензионного программного обеспечения: Microsoft Windows 7 Professional (Лицензионное соглашение Microsoft Open License 60799400 от 20.08.2012)

Microsoft Office 2010 Professional Plus (Лицензионное соглашение Microsoft Open License 60799400 от 20.08.2012)

Антивирусное программное обеспечение Kaspersky Endpoint Security (Договор № Д810(223)-12/17 от 11.12.17)

2. Центр новых информационных технологий и средств обучения:

Оснащенность: стол – 5 шт., стул – 2 шт., кресло – 2 шт., шкаф – 2 шт., персональный компьютер – 2 шт. (доступ к сети «Интернет»), монитор – 2 шт., МФУ – 1 шт., тестер компьютерной сети – 1 шт., балон со сжатым газом – 1 шт., шуруповерт – 1 шт.

Перечень лицензионного программного обеспечения: Microsoft Windows 7 Professional (Лицензионное соглашение Microsoft Open License 60799400 от 20.08.2012)

Microsoft Office 2007 Professional Plus (Лицензионное соглашение Microsoft Open License 46431107 от 22.01.2010)

Антивирусное программное обеспечение Kaspersky Endpoint Security (Договор № Д810(223)-12/17 от 11.12.17)

3. Центр новых информационных технологий и средств обучения:

Оснащенность: стол – 2 шт., стуля – 4 шт., кресло – 1 шт., шкаф – 2 шт., персональный компьютер – 1 шт. (доступ к сети «Интернет»), веб-камера Logitech HD C510 – 1 шт., колонки Logitech – 1 шт., тестер компьютерной сети – 1 шт., дрель – 1 шт., телефон – 1 шт., набор ручных инструментов – 1 шт.

Перечень лицензионного программного обеспечения:Microsoft Windows 7 Professional (Лицензионное соглашение Microsoft Open License 48358058 от 11.04.2011)

Microsoft Office 2007 Professional Plus (Лицензионное соглашение Microsoft Open License 46431107 от 22.01.2010)

Антивирусное программное обеспечение Kaspersky Endpoint Security (Договор № Д810(223)-12/17 от 11.12.17)

## **8.4. Лицензионное программное обеспечение:**

1. Microsoft Office 2010 Standard: Microsoft Open License 60799400 от 20.08.2012 (обслуживание до 2020 года)

2. Autodesk product: Building Design Suite Ultimate 2016, product Key: 766H1

3.Quantum GIS (свободно распространяемое ПО), Python (свободно распространяемое ПО),SMath Studio (свободно распространяемое ПО), Scilab (свободно распространяемое ПО)